## **Support Matrix for IBM System Storage DS4800 Storage Server**

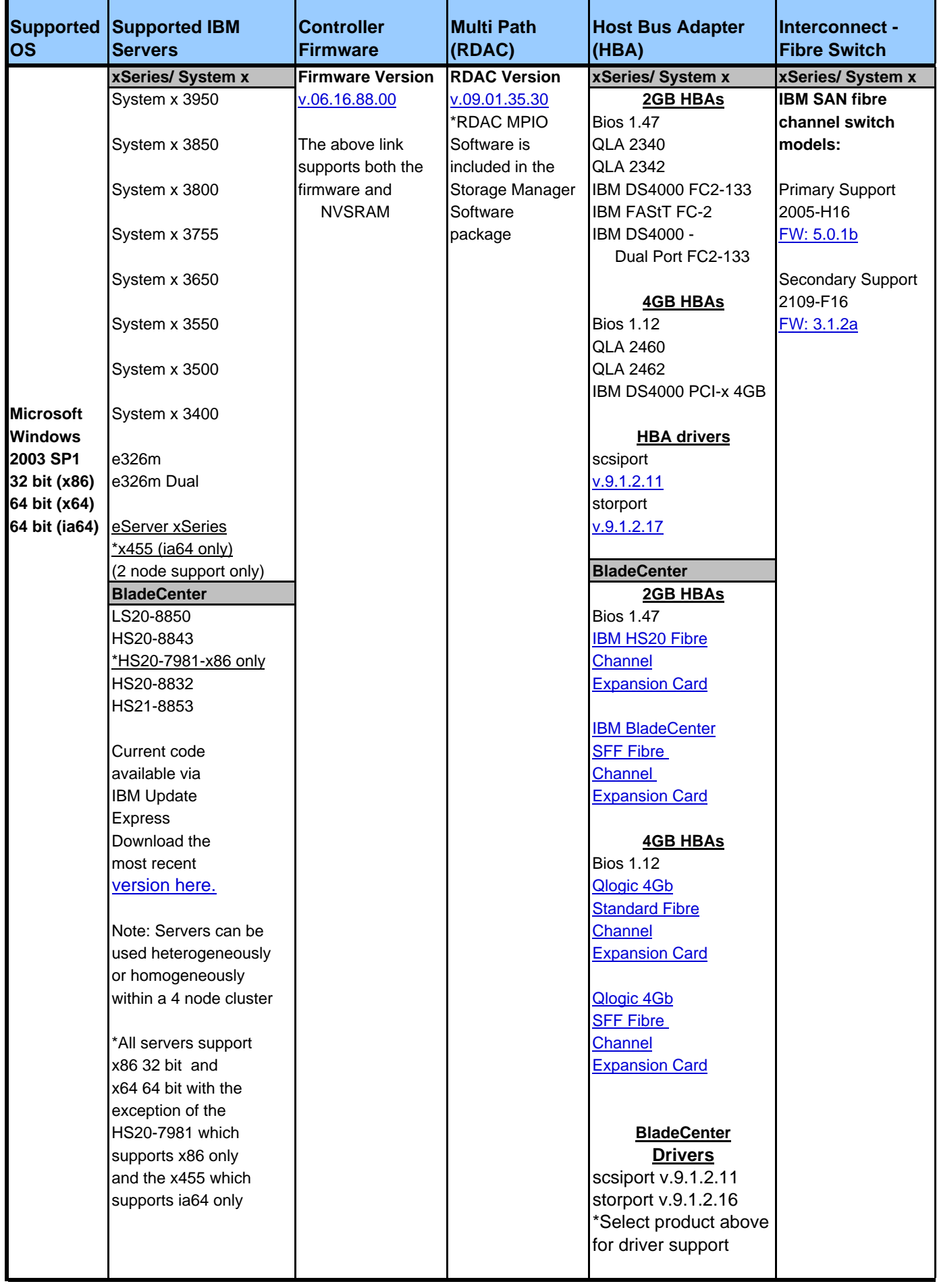

## **Other**

For additional information on StorPort drivers it is recommended that you search the Microsoft website for the latest StorPort QFE